## Veröffentlichter Beitrag zurück ziehen

Freitag, 9. Februar 2018 16:41

## **Was:**  Einen veröffentlichten Beitrag zurück ziehen oder nicht mehr sichtbar machen

Sollte man einmal einen Beitrag von der Homepage nehmen wollen, muss man den Beitrag ändern, indem man den Beitrag bearbeitet und den Status bzw. die Sichtbarkeit anpasst:

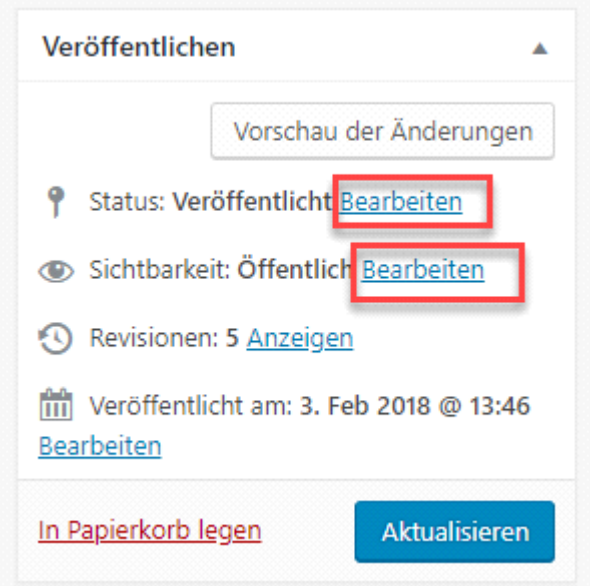

Status Anpassungen:

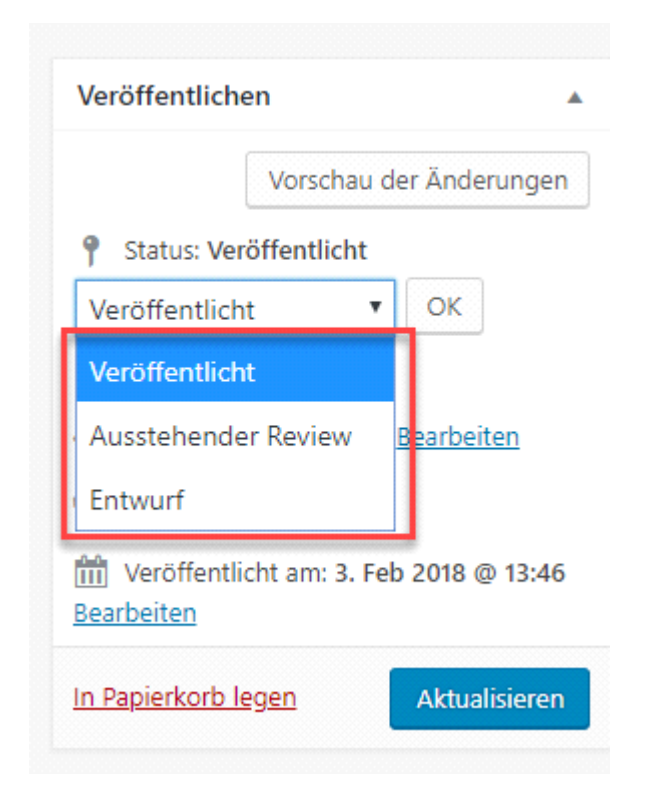

Sichtbarkeit ändern:

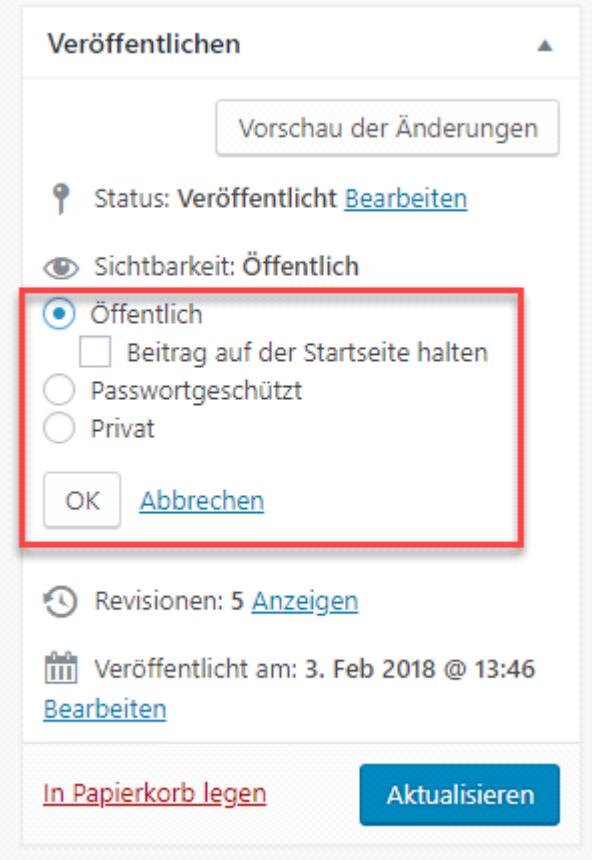

Um die Änderung Wirksam zu machen muss man immer auf "Aktualisieren" klicken"